# <span id="page-0-0"></span>**siblingSubtasks()**

This function returns a list of all **sibling sub-tasks** of the current issue.

In case the current issue is **not** a sub-task, an empty issue list will be returned.

#### **Syntax**

siblingSubtasks() #Output: Issue list

#### Examples

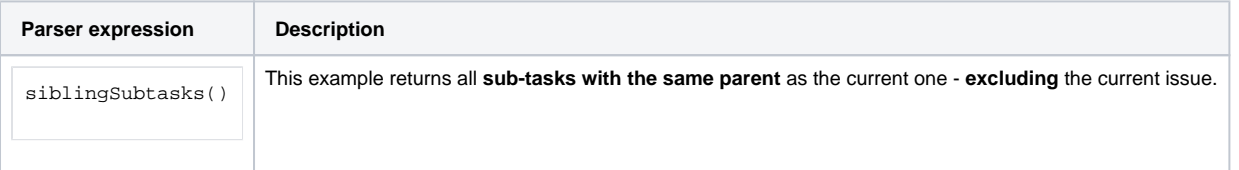

#### Additional information

**siblingSubtasks()** is the equivalent of

subtasks(%{parent.key}) EXCEPT issueKeysToIssueList(%{issue.key})

### **Output**

This function returns an **ISSUE LIST** 

Variant where you can specify an **issue list** to retrieve the sibling sub-tasks from.

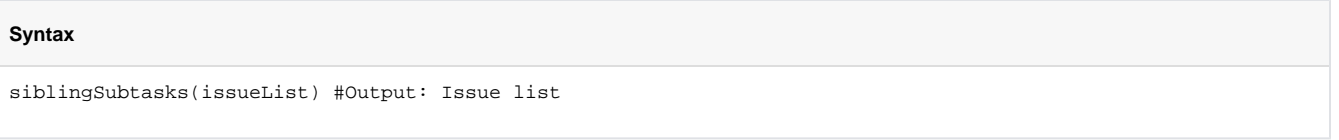

#### Examples

**Parser expression Description** 

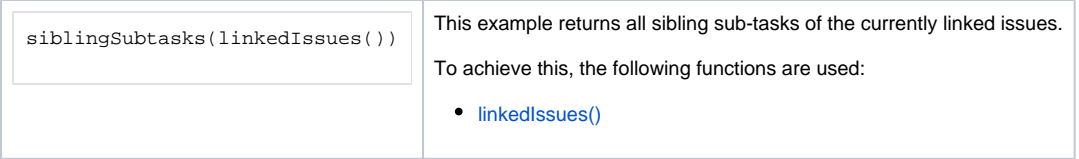

#### Additional information

Parameters used in this function

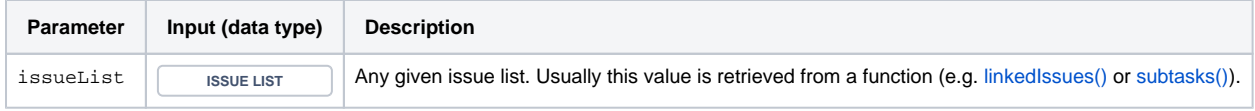

#### **Output**

This function returns an **ISSUE LIST** 

Variant where you can specify a comma-separated list of **issue keys** to get the sibling sub-tasks from.

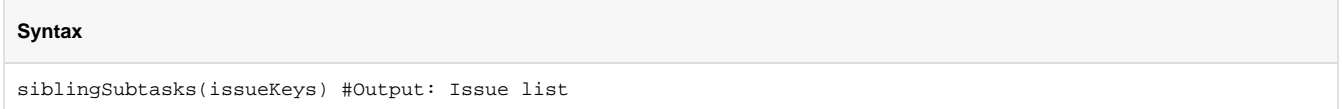

## Examples

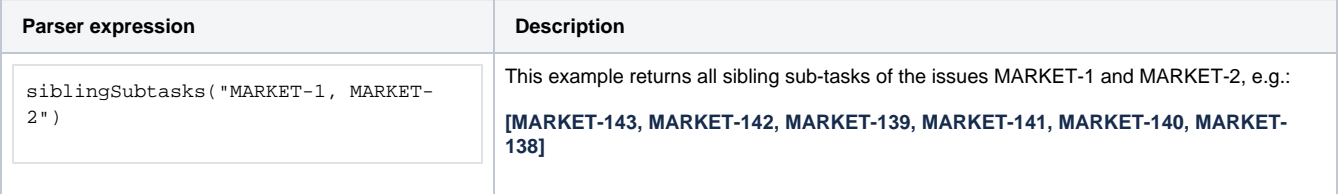

#### Additional information

Parameters used in this function

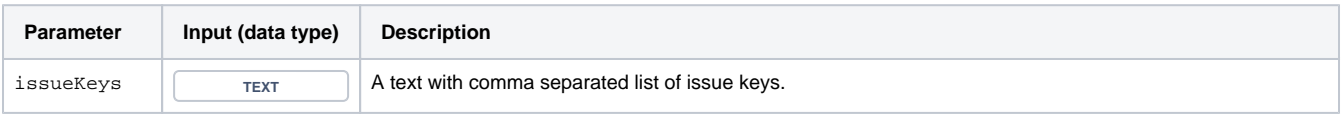

#### **Output**

This function returns an **ISSUE LIST** 

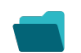

## Use cases and examples

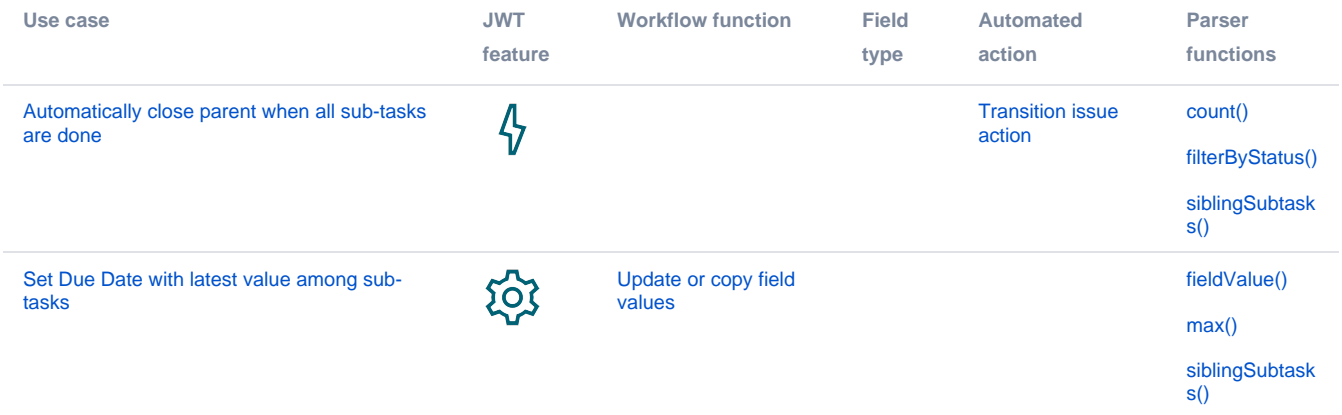